#### CHOLERA CONTROL CHOLERA CONTROL GLOBAL TASK FORCE ON GROUP DAY<sub>3</sub>

GTFCC Epi/Lab Working Group 15-17 April 2019

# OBJECTIVES OF THE SESSIONS

Review, finalize, validate Lab JOB AIDS (5) identified as priorities during the last meeting in April 2018

#### Discuss TECHNICAL GUIDANCE

- EQA of national labs
- PCR: appropriate techniques for molecular identification
- RDT cutoffs Pre-Qualification Assessment of submission

Discuss a GLOBAL DATABASE

#### AMR testing : Validated √

The discussion was on the antibiotics to be tested and interpretative criteria

- Test the antibiotics recommended by GTFCC for treatment as a priority  $(3$  antibiotics  $+$  Nalidixic Acid?)
- Add a supplementary table with antibiotics to be tested for strain monitoring and surveillance
- Necessity to gather values on Azithromycine and submit them to EUCAST and CLSI for review and official recommendations
- Add a section on trouble shooting tips

#### Culture: Validated √

#### With minor edits

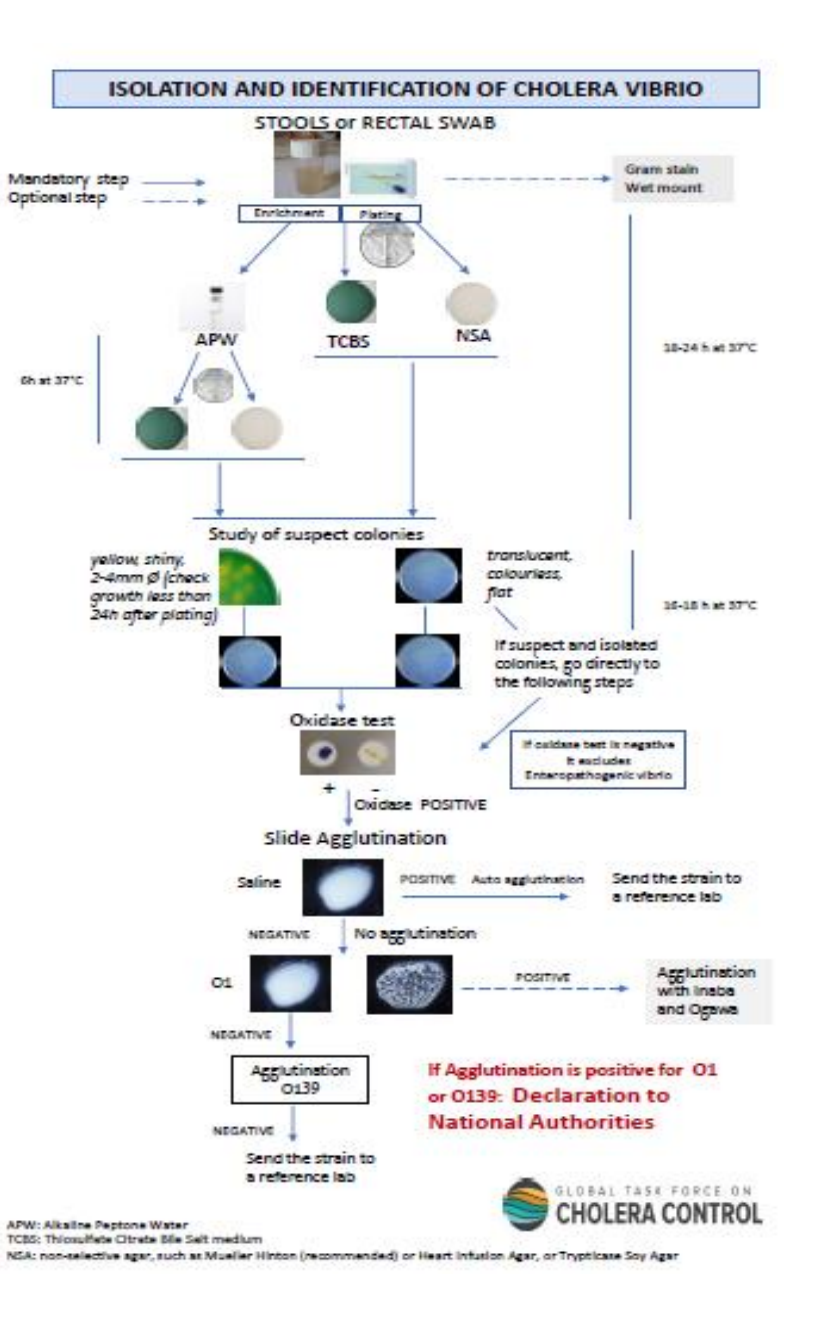

#### Domestic transportation: Validated

#### With minor edits

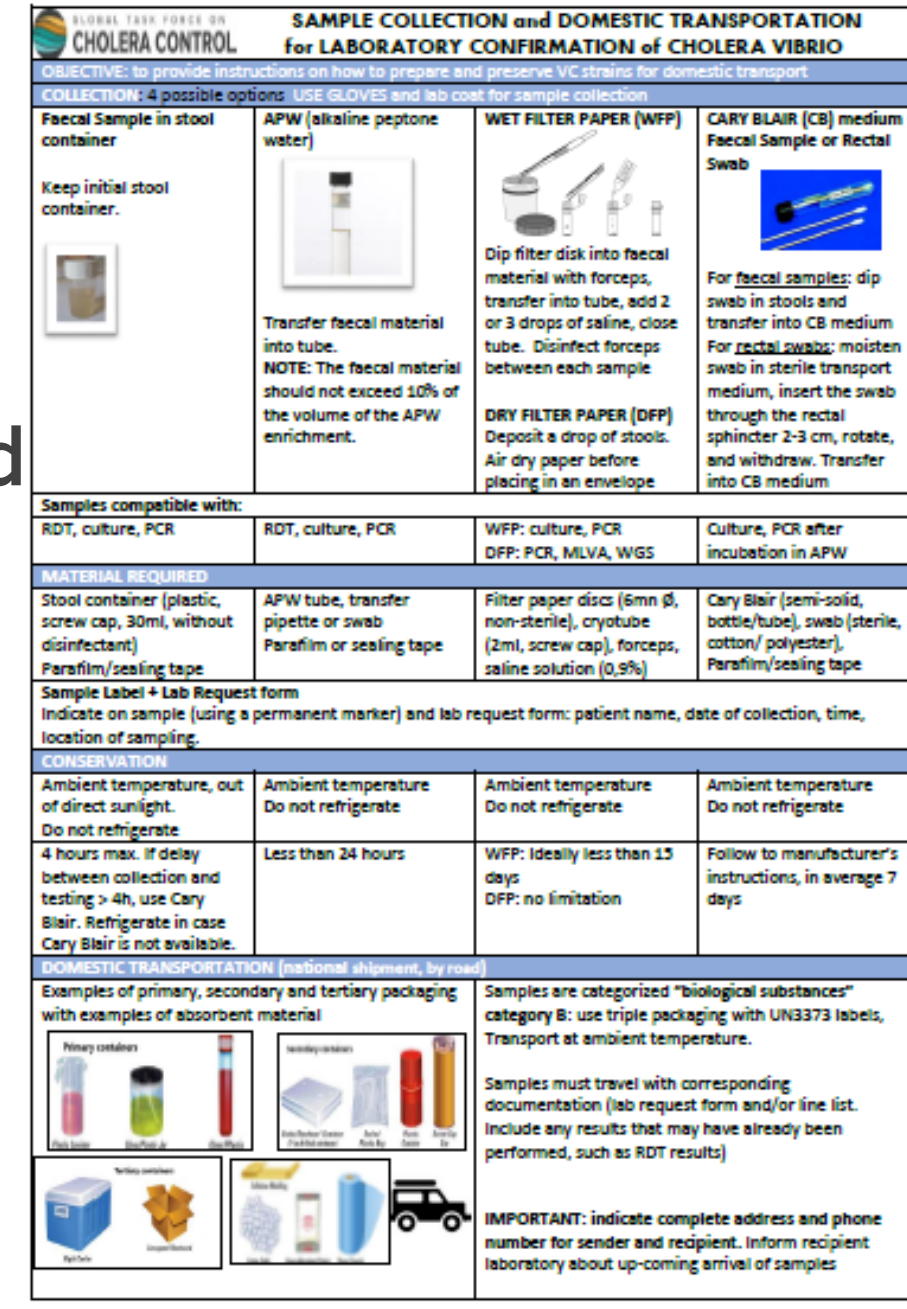

#### Strain conditionning for international transportation: Validated

With minor edits

| LOBAL TASK FORCE ON<br>STRAIN CONDITIONING FOR INTERNATIONAL TRANSPORTATION<br>CHOLERA CONTROL of VIBRIO CHOLERAE O1 or O139 |                                                             |                                                                       |
|----------------------------------------------------------------------------------------------------|-------------------------------------------------------------|-----------------------------------------------------------------------|
| instructions on how to prepare and preserve VC strains for domestic transport<br><b>ECTIVE: to provide</b>                   |                                                             |                                                                       |
| <b>STRAIN CONDITIONING</b><br>proposed o                                                                                     |                                                             |                                                                       |
| <b>Culture on</b>                                                                                                    | <b>Culture inoculated on NON-</b>                           | <b>Culture inoculated on STOCK</b>                                    |
| <b>WET FILTER PAPER (WFP)</b>                                                                                                | <b>SELECTIVE MEDIUM</b>                                     | <b>CULTURE AGAR</b>                                                   |
| Material required                                                                                                    |                                                             |                                                                       |
| Dip filter paper disk into faecal                                                                                            | Incubate slant agar in tube                                 | Semi solid medium in tube                                             |
| material with forceps <sup>3</sup> , transfer into                                                                           | Tightly cap after inoculation                               | Tightly cap after inoculation                                         |
| tube, add 2 or 3 drops of saline, close                                                                                      |                                                             |                                                                       |
| tube.                                                                                                    |                                                             | Transfer a heavily loaded loop to                                     |
|                                                                                                    | oodating<br>seath                                           | the tube (using an inoculating                                        |
|                                                                                                    |                                                             | needle), then incubate to obtain                                      |
|                                                                                                    | our sloor                                                   | growth.                                                               |
|                                                                                                    |                                                             |                                                                       |
|                                                                                                    |                                                             |                                                                       |
| <b>CONSERVATIO</b>                                                                                                    |                                                             |                                                                       |
| Ambient temperature. Seal with                                                                                               | Ambient temperature. Seal with tape                         | Ambient temperature. Seal with                                        |
| tape or parafilm.<br>Do not remiserate                                                                                       | or parafilm. Keep away from sunlight.<br>Do not refrigerate | tape or parafilm. Keep away from<br>sunlight. Do not refrigerate      |
| No more than 2 weeks                                                                                                    | Months                                                      | Years                                                                 |
| <b>Strain Label and Lab Request form</b>                                                                                     |                                                             |                                                                       |
| indicate: patient name or ID number, date of collection/growth, location of sampling                                         |                                                             |                                                                       |
| <b>INTERNATIONAL TRANSPORTATION (by air</b>                                                                                  |                                                             |                                                                       |
| Examples of primary, secondary and tertiary containers with examples of<br>The shipment by air must comply                   |                                                             |                                                                       |
| absorbent material                                                                                                    |                                                             | with local, national, and                                             |
| tesandary santainen<br>Primary<br>container<br>ialia Strakian' Gioslia<br>Pleade Bug<br><b>Edent Add seldman</b>             |                                                             | international regulations. Import                                     |
|                                                                                                    |                                                             | permits, export licenses and local or                                 |
|                                                                                                    |                                                             | national authorization may be                                         |
|                                                                                                    |                                                             | required.                                                             |
|                                                                                                    |                                                             |                                                                       |
|                                                                                                    |                                                             | For all media, follow IATA <sup>®</sup><br>regulations for biological |
|                                                                                                    |                                                             | substances category B and use                                         |
|                                                                                                    |                                                             | UN3373 labels with triple packaging                                   |
| Tertary containers                                                                                                    |                                                             |                                                                       |
|                                                                                                    |                                                             | <b>IMPORTANT: indicate complete</b>                                   |
|                                                                                                    |                                                             | address and phone number for                                          |
|                                                                                                    |                                                             | sender and recipient                                                  |
| <b>Big Galy</b>                                                                                                    |                                                             |                                                                       |
|                                                                                                    |                                                             | All strains must travel with                                          |
|                                                                                                    |                                                             | corresponding documentation (lab                                      |
|                                                                                                    |                                                             | request form): indicate requested                                     |
| Lev 3373                                                                                                    |                                                             | type of testing The accompanying                                      |
|                                                                                                    |                                                             | forms should be placed between<br>the secondary and tertiary          |
|                                                                                                    |                                                             | container.                                                            |
|                                                                                                    |                                                             | Inform recipient laboratory about                                     |
|                                                                                                    |                                                             | up-coming arrival of samples and                                      |
|                                                                                                    |                                                             | provide any relevant shipping                                         |
|                                                                                                    |                                                             | tracking details.                                                     |
|                                                                                                    |                                                             |                                                                       |

Singins can also be frozen at -80° in liquid nitrogen but this method is not recommended for transportation because of its sophistication and **Its costs** <sup>2</sup> Disinfect forceps between each sample

<sup>3</sup> International Air Transport Association

RAPID DIAGNOSTIC TEST (RDT) FOR CHOLERA DETECTIO

The discussion was on generic vs individual branded product user aids

#### RAPID DIAGNOSTIC TEST (RDT) FOR CHOLERICHE EFFET ING Guide

Disclaimer: This is a generic reference guide. For specific instructions please always refer to the manufacturer's Package Insert

At the end

#### Indication of use

• RDTs are not used for individual diagnosis.

• RDTs are used as a tool for early outbreak detection only and once the outbreak is declared for screening samples to be sent to the laboratory.

• Perform RDT on fresh stool specimens and process within 2 hours of collection.

1 2 3 4 Wear appropriate Label the sample processing Solid, semisolid or viscous stool: Use Liquid stool: use disposable pipette to Tightly recap sample personal protective the sampling swab to collect a small vial or specimen collection add liquid fecal specimen into the processing vial or equipment. tube with the patient name or portion of stool from two or more areas processing vial or specimen collection collection tube and Put on the gloves. ID. in the sample and insert in the sample tube shake to mix Use new gloves for Open the cap  $t_1$ processing vial or collection tube contents each patient. en. E Οr Or Ωı ٢ Sample Specimen Discard the swab or dropper in the sharps container or double-lined plastic bag processing vial collection tube labelled "biohazard" after adding specimen 5 6 7 8 Break or open the Carefully open test pouch. Discard if Dipstick: Place the Cassette: Hold Dipstick: Wait 15-Cassette: Interpret test outer end of the cap. dipstick in the results within 15 minutes damaged, or if desiccant is missing or the collection minutes. Dispense 4 drops of changed in color. Write the ID or test tube with the tube vertically after adding Remove dipstick processed sample into arrows facing patient's name on the dipstick or test and dispense 3 and read the result Specimens and read the labelled 5 ml test tube down. Confirm device drops into results the end of the specimen well dipstick is  $"$ s" Negative | 3 Invalid **O** Positive ONLY TOUCH HERE submerged in the  $-$  ID HERE V. cholerae V. cholerae V. cholerae<br>O1 Ag O139 Ag O1/O139 Ag processed sa CONTROL CONTRO  $3x$   $\circ$ Ē п **BANDS WILL APPEAR HERE** Οı **NO CONTROL BAND = INVALID RESI INSERT DIPSTICK WITH ARROWS** Or POINTED DOWN VALID INVALID RESULTS RESULTS "DIPPING AREA" The control line should appear for all results. If it does not appear, Cassette Dipstic Test tube with Cassette the result is considered invalid and the specimen should be k dipstick retested using a new test kit

#### Before you start

- Check the expiry date. If passed, use another kit.
- Carefully read the manufacturer's instructions for use in its entirety.
- Ensure the reagent bottle is intact and solution is not turbid or discoloured. Discard bottle if unsatisfactory.

accordingly. • Send the RDT-positive samples to the reference laboratory for confirmation by culture or PCR.

• Place all waste in a double-lined plastic bag labelled "Biohazard." • Record the test results in the patient's registers and report results

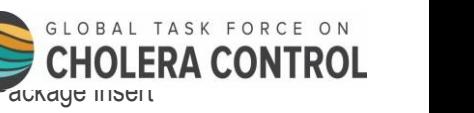

## PCR

Validated √ with some edits

- Specifically for the confirmation of diagnostic in the national labom-
- **Based on conventional methods, as the other methods are not follow**
- Encourage the use of the cheapest method for DNA extraction (
- Recommended targets:

Species identification Cholera toxin gene

Link to Validated protocols with respective SOPs (GTFCC Website, Train

### EQA FOR *V. CHOLERAE* IN NATIONAL LABORATORIES

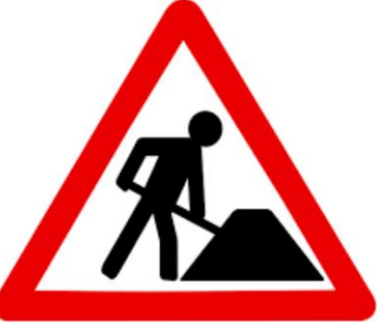

- Draft technical document
	- Objectives, organization and composition EQA panel
- Use of existing EQA programmes (e.g. WHO/AFRO NICD)
	- Restrictions in shipment of Vibrio cholerae as part of EQA panel
- Alternatively, EQA « inverse »
- Not only for National laboratories but open to all laboratories

## RDT PRE-QUALIFICATION

Questions were on the Specificity and Sensitivity values to adopt for Prequalication

- According to GTFCC TPP? (acceptable sens  $>90\%$  / spe  $>95\%$ ) or
- According to GTFCC interim note? (sens  $\geq$ 90% /spe  $\geq$ 85%)
- ☛ Agreement to adopt the acceptable values recommended by the GTFCC group (interim guidance note),
- Sensitivity  $\geq 90\%$
- Specificity  $\geq 85\%$

## GLOBAL DATABASE

- All published sequences are open access, but question of « real time surveillance »
- Which data should be included ?
	- Metadata : Specimen: place and date of isolation
	- Are genomic data sufficient for surveillance? What about laboratory data such as AMR patterns for exemple?
- Embrace community around data and discussion Discussion forum website
- Tools:
	- EDGE: [www.edgebioinformatics.org](http://www.edgebioinformatics.org/)
	- Microreact:<https://microreact.org/project/globalcholera>